# ี การจำแนกเชื้อรา *Fusarium* species จากพืชอาศัยต่าง ๆ ี ด้วยลักษณะสัณฐานวิทยา และเครื่องหมาย ISSR Identification of Fusarium species isolated from various host plants using morphological characteristics and ISSR markers

ี เบฌจพล ศรีทองคำ $^{\rm 1}$ และ จินตนา อันอาตม์งาม $^{\rm 1}$ Benjapon Sritongkam<sup>1</sup> and Jintana Unartngarm<sup>1</sup>

#### **Abstract**

Fusarium species have been reported as causal agents of various plant diseases such as vascular wilt, root, stem, collar rot, and damping off of seedlings. The present study was conducted to evaluate the diversity of Fusarium species based on morphological characteristics and ISSR markers. Twenty-four isolates of Fusarium were isolated from different plant locations. The growth of all isolates was observed on Potato Dextose Agar (PDA), Spezieller-Nahrstoffar Agar (SNA), Malachite Green Agar (MGA), and Peptone PCNB Agar (PPA). The Fusarium isolates were identified as F. oxysporum, F. semitectum (syn. F. incarnatum), F. verticillioides (syn. F. moniliforme) and F. solani using colony morphology, pigmentmentation, and macroconidia and microconidia characteristics on different media. Moreover, Fusarium isolates were examined for genetic diversity using ISSR markers with GCG(CAG)<sub>5</sub>, (CAG)<sub>5</sub>, (GTG)<sub>5</sub> primers. The results showed that there was high DNA polymorphism among the F. oxysporum isolates. These results were supported by the different host plants and diseases with which the isolates were associated. Furthermore, there were some polymorphic bands found only in F. semitectum, that could be further developed as specific markers.

Keywords : Fusarium sp., macroconidia, microconidia, inter simple sequence repeats (ISSR) marker

<sup>ี</sup> ภาควิชาโรคพืช คณะเกษตร กำแพงแสน มหาวิทยาลัยเกษตรศาสตร์ วิทยาเขตกำแพงแสน นครปฐม 73140 Department of plant pathology, Faculty of Agriculture at Kamphaeng saen, Kasetsart University, Kamphaeng saen campus, Nakorn Pathom. 73140, Thailand.

รับเรื่อง : กรกฎาคม 2558

<sup>\*</sup>Corresponding author : agrjne@ku.ac.th

#### บทคัดย่อ

้เชื้อรา *Fusarium* เป็นเชื้อราสาเหตุของโรคพืชหลาย ๆ ชนิด ได้แก่ โรคเหี่ยว ลำต้นเน่า โคนเน่า และต้นกล้าเน่า ้ วัตถุประสงค์ในการศึกษาครั้งนี้เพื่อประเมินความหลากหลายของเชื้อรา *Fusarium* spp. โดยอาศัยลักษณะทางสัณฐาน ์ วิทยา และเครื่องหมาย ISSR เชื้อรา *Fusarium* spp. จำนวน 24 ไอโซเลท แยกมาจากพืชชนิดต่างๆ ที่เป็นโรคซึ่งคาด ว่าเกิดจากเชื้อรา *Fusarium* spp. จากนั้นนำมาศึกษาลักษณะสัณฐานวิทยาบนอาหาร Potato Dextose Agar (PDA), Spezieller-Nahrstoffar Agar (SNA), Malachite Green Agar (MGA) และ Peptone PCNB Agar (PPA) แล้วนำมา ี จำแนกชนิดของเชื้อราได้เป็น *F. oxysporum F. semitectum* (syn. *F. incarnatum) F. verticillioides* (syn *F. moniliforme*) และ *F. solani* โดยใช้ลักษณะของโคโลนี รงควัตถุ macroconidia และ microconidia บนอาหารชนิด ี่ต่างๆ สำหรับการประเมินความหลากหลายทางพันธุกรรมของ *Fusarium* spp. โดยใช้เครื่องหมาย ISSR ด้วยไพร เมอร์  $\rm{GCG(CAG)_{5}}$  ,  $\rm{(CAG)_{5}}$  และ  $\rm{(GTG)_{5}}$  พบว่าไอโซเลทของเชื้อรา *F. oxysporum* มีความหลากหลายของแถบดี ้เอ็นเอที่แตกต่าง (polymorphic band) ค่อนข้างสูง ซึ่งสนับสนุนการก่อให้เกิดโรคบนพืชที่หลากหลายชนิด นอกจากนี้ พบว่ามีแถบดีเอ็นเอที่แตกต่างที่พบเฉพาะในไอโซเลทของเชื้อรา F. semitectum ซึ่งสามารถนำไปพัฒนาเป็น เครื่องหมายที่จำเพาะสำหรับการตรวจสอบชนิดของเชื้อรา F semitectum ในอนาคตได้

#### คำนำ

Fusarium Link. เป็นเชื้อราที่จัดอยู่ใน Kingdom Fungi Phylum Ascomycota Class Sordariomycetes Order Hypocreales Family Nectriaceae โดยลักษณะ ของเชื้อราชนิดนี้จะสร้างเส้นใยที่มีผนังกั้น (septum) สร้าง ์ โคนิดิโอฟอร์ (conidiophore) แบบเดี่ยวหรือแตกแขนง โค นิเดีย (conidia) เกิดบนสปอโรโดเชียและ phialide สร้าง โคนิเดีย 2 ชนิดได้แก่ มาโครโคนิเดีย (Macroconidia) มี ้รูปร่างคล้ายพระจันทร์เสี้ยว ซึ่งเป็นลักษณะสำคัญที่ใช้ใน ์<br>การจำแนกเชื้อราชนิดนี้ โดยใช้รูปร่าง ขนาด ลักษณะของ foot cell และ apical cell และจำนวนผนังกั้นโคนิเดีย ไม โครโคนิเดีย (microconidia) มีขนาดเล็กรูปร่างคล้ายรูปไข่ มี 0 – 1 เซลล์ อาจเรียงต่อกันเป็นลูกโซ่ คลาไมโดสปอร์ (chlamydospore) เกิดอยู่บริเวณตำแหน่งปลายหรือกลาง ของเส้นใย (Gams *et al*., 1987) เชื้อรา *Fusarium* species แต่เดิมเป็นเชื้อราในดิน และเป็น saprophyte สามารถเจริญได้ในดินแม้ไม่มีพืชอาศัย ็ต่อมาได้มีการ กลายพันธุ์และสามารถเข้าทำลายพืชได้หลากหลายชนิด เป็นเชื้อราที่เจริญเติบโตเร็ว โคโลนีมีสีโดยสามารถสร้าง รงควัตถุเมื่อเลี้ยงบนอาหารเลี้ยงเชื้อสังเคราะห์ เส้นใยมี ลักษณะฟู ซึ่งบางครั้งมีการสร้างสปอโรโดเชีย ซึ่งสปอโร

โดเชียเป็นลักษณะที่ไม่คงที่ เชื้อรา Fusarium หลายสปีชีส์ ไม่สร้างโครงสร้างนี้ในอาหารเลี้ยงเชื้อจึงไม่ใช้เป็นลักษณะ ้สำคัญในการจัดจำแนกเชื้อราชนิดนี้ (Barron,  $1977)$ ้สำหรับคลาไมโดสปอร์ในบางสปีชีส์อาจใช้เวลานานในการ และบางชนิดพบว่าไม่มีการสร้างคลาไมโดสปอร์ สร้าง (Domsch *et al.*, 1980) ลักษณะที่ใช้ในการจำแนกชนิด ที่ Wollenweber and Reinking (1935) ศึกษา คือ รูปร่าง จำนวนของผนังกั้นมาโครโคนิเดีย ของมาโครโคนิเดีย รูปร่างของ basal foot cells รวมทั้งรูปร่างของปลายมาโค โคนิเดีย รวมทั้งความยาวและความกว้างของมาโครโคนิ ี เดี๋ย (Nelson, 1991) นอกจากนี้เชื้อรา *Fusarium* เป็น เชื้อราที่มีความผันแปรง่าย หากเลี้ยงบนอาหารเลี้ยงเชื้อ เป็นเวลานานหรือมีการย้ายอาหารบ่อยๆ อาจมีการ ัสญเสียลักษณะบางอย่างไปได้ มีการเปลี่ยนแปลงขนาด และรูปร่างของโคนิเดีย ตลอดจนจำนวนผนังกั้นโคนิเดีย รวมทั้งลักษณะการเจริญบนอาหารสังเคราะห์ ในบางสปีซีส์ อาจสูญเสียความสามารถในการสร้างมาโครโคนิเดีย ซึ่งเป็นลักษณะสำคัญที่ใช้ในการจัด (macroconidia) จึงจำเป็นต้องใช้อาหารเฉพาะในการเก็บ จำแนกหนิด ี รักษาเชื้อรานี้ (Gams *et al.*, 1987)

้เชื้อรา *Fusarium* เป็นเชื้อราที่มีความผันแปรสูง ้เนื่องจากการเปลี่ยนแปลงของสารพันธุกรรมของเชื้อรา

หรือการตอบสนองต่อการเปลี่ยนแปลงของสภาพแวดล้อม (Nelson *et al*., 1983) ความผันแปร และความหลากหลาย เชื้อรา *Fusarium* spp. ซึ่งสามารถก่อให้เกิดโรคพืชหลาย ชนิด และมีพืชอาศัยกว้าง ได้แก่ โรคเน่าคอดิน เน่าระดับ ดิน กล้าเน่า ของต้นกล้าพืชผักต่างๆ โรคเหี่ยวของมะเขือ เทศ โรคตายพรายของกล้วย โรคเมล็ดด่างของข้าว โรค ี ถอดฝ<sup>ั</sup>กดาบของข้าวนอกจากนี้ เชื้อรา *Fusarium* บางชนิด เช่น F. oxysporum มีการแบ่งในระดับที่ต่ำกว่าสปีชีส์ คือ forma specialis (f. sp.) โดยแบ่งตามพืชอาศัย ดังนั้นการ วิจัยครั้งนี้มีวัตถุประสงค์เพื่อทดสอบชนิดของอาหาร สังเคราะห์ที่สามารถกระตุ้นเชื้อรา *Fusarium* ให้เจริญและ ึ คงลักษณะสำคัญของแต่ละสปีซีส์ของเชื้อรา *Fusarium* ไว้ นอกจากนี้ได้ศึกษาหาเครื่องหมายทางพันธุกรรมสำหรับ ึการจำแนกชนิดของเชื้อรา *Fusarium* spp.

### อุปกรณ์และวิธีการ

### การแยกเชื้อรา Fusarium spp.

เก็บรวมรวมตัวอย่างพืชที่เป็นโรคต่าง ๆที่เกิดจาก เชื้อรา *Fusarium* spp. แยกเชื้อราจากพืชด้วยวิธี tissue transplanting โดยการตัดชิ้นส่วนของพืชให้มีขนาด 0.5 × 0.5 เซนติเมตร โดยให้มีส่วนที่แสดงอาการกับส่วนปกติ ือย่างละครึ่ง แล้วนำไปแช่ใน 10% Clorox เป็นเวลา 5 ้นาที ล้างด้วยน้ำกลั่นนึ่งฆ่าเชื้อ แล้วนำมาวางบนกระดาษ ึกรอง Whatman No.1 ที่นึ่งฆ่าเชื้อแล้ว เมื่อชิ้นพืชแห้ง นำไปวางบนจานอาหารเลี้ยงเชื้อ 4 จุด แล้วนำไปวางในที่ แสงสลับมืด 12 ชั่วโมง ที่อุณหภูมิห้องเป็นเวลา 3-5 วัน จากนั้นใช้ cork borer เจาะส่วนปลายเส้นใยของเชื้อรา ย้ายลงในจานอาหาร Potato Dextrose Agar (PDA) นอกจากนี้ตัวอย่างเชื้อส่วนหนึ่งได้รับความอนุเคราะห์จาก คลินิกสุขภาพพืช ภาควิชาโรคพืช คณะเกษตร กำแพงแสน มหาวิทยาลัยเกษตรศาสตร์

การแยกสปอร์เดี่ยว (single spore) โดยการ เตรียมสารแขวนลอยสปอร์ (spore suspension) ด้วยน้ำ ึกลั่นนึ่งฆ่าเชื้อ แล้วหยดสารแขวนลอยสปอร์ ปริมาตร 500 ไมโครลิตร บนอาหาร Water Agar (WA) แล้วใช้แท่งแก้ว

เกลี่ยให้ทั่วผิวหน้า บ่มเชื้อในที่มืด ที่ รูปตัวแอล (L) อุณหภูมิห้องเป็นเวลา 12-24 ชั่วโมง จากนั้นนำมาส่อง ภายใต้กล้องจุลทรรศน์สเตอริโอไมโครสโคป (stereo microscope) แล้วใช้เข็มเขี่ยลนไฟ ตัดปลายเส้นใย ย้ายลง ิจานอาหาร PDA บ่มเชื้อไว้ที่อุณหภูมิห้อง เมื่อเชื้อเจริญ และสร้างสปอร์จึงเก็บเชื้อลงบนอาหารเอียง (slant agar)

## การจำแนกชนิดของเชื้อราด้วยลักษณะทางสัณฐาน วิทยา

ี นำเชื้อรา *Fusarium* spp. ทุกไอโซเลทมาเลี้ยง บนอาหารสังเคราะห์ชนิดต่าง ๆ ได้แก Spezieller-Nahrstoffar Agar (SNA), Malachite Green Agar (MGA) และ Peptone PCNB Agar (PPA) โดยใช้ cork borer ีขนาดเส้นผ่านศูนย์กลาง 0.5 มิลลิเมตร เจาะชิ้นวุ้นบริเวณ ขอบโคโลนีของเชื้อราที่เจริญบนอาหาร PDA มาวางบน ้อาหารแต่ละชนิด เป็นจำนวน 5 จานเลี้ยงเชื้อ (ซ้ำ) ต่อไอ โซเลทแล้วนำไปบ่มในที่แสงสลับมืดเป็นเวลา 7 วัน บันทึก ี ผลขนาดเส้นผ่านศูนย์กลางโคโลนีทุกวัน นอกจากนี้ มี การนับจำนวนแมคโครโคนิเดียและไมโครโคนิเดียของเชื้อ รา *Fusarium* spp. แต่ละไอโซเลทบนอาหารชนิดต่างๆ โดยใช้ Haemacytometer ิตรวจนับภายใต้กล้อง จุลทรรศน์ บันทึกข้อมูลขนาดของแมคโครโคนิเดียและไม ์ โครโคนิเดียของเชื้อรา *Fusarium* spp. ภายใต้กล้อง จลทรรศน์ พร้อมบันทึกภาพ

### การเตรียมเส้นใยและการสกัดดีเอ็นเอ

## การเตรียมเส้นใยเชื้อรา

เตรียมสารแขวนลอยสปอร์ (spore suspension) จากเชื้อราที่เจริญบนอาหาร SNA โดยการใช้ cork borer ี เจาะชิ้นวุ้น จำนวน 5 ชิ้นแล้วนำใส่หลอดขนาด 1.5 มิลลิเมตรที่มีน้ำกลั่นนึ่งฆ่าเชื้อบรรจุอยู่ ปริมาตร  $\mathbf{1}$ มิลลิเมตร นำไปเขย่าให้เข้ากันด้วย vortex mixer ดูดสาร แขวนลอยสปอร์ปริมาตร 1 มิลลิเมตรใส่ลงในอาหารเหลว Potato Dextrose Broth (PDB) ที่บรรจุอยู่ในขวดรูปชมพู (flask) ขนาด 250 มิลลิลิตร แล้วบ่มไว้พร้อมเขย่าเป็น เวลา 2 วัน จากนั้นทำการกรองเส้นใยด้วยเครื่อง vacuum pump และล้างเส้นใยด้วยน้ำกลั่นนึ่งฆ่าเชื้อปริมาตร 300

้มิลลิลิตรเก็บเส้นใยที่กรองได้ในกระดาษกรอง Whatman No.1 แล้วนำไปทำแห้งด้วยเครื่องทำแห้งแบบแช่เยือกแข็ง Lyophilizer เป็นเวลา 6-8 ชั่วโมง แล้วนำไปบดด้วย ไนโตรเจนเหลว แบ่งใสหลอดขนาด 1.5 มิลลิลิตร เก็บไว้ที่ ต้เย็น -20 องศาเซลเซียส

#### การสกัดดีเอ็นเอ

้นำเส้นใยที่บดแล้วปริมาณ 0.05 กรัม ใส่ในหลอด ขนาด 1.5 มิลลิลิตร เติม extraction buffer (50 mM Tris-HCL, 850 mM NaCl, 100 mM EDTA, 1% SDS) 0.5 ี่ มิลลิลิตร บ่มที่อุณหภูมิ 65 องศาเซลเซียสเป็นเวลา 30 นาที จากนั้นเติม phenol 0.5 vol. และ chloroform: IAA 0.5 vol. สกัดโปรตีนออกด้วยการนำมาหมุนเหวี่ยงด้วย ิ ความเร็ว 13,000 รอบต่อนาที เป็นเวลา 10 นาที ดูดส่วน ใสย้ายใส่หลอดใหม่ เติม RnaseA ปริมาตร 2 ไมโครลิตร ้นำไปบมที่อุณหภูมิ 37 องศาเซลเซียส เป็นเวลา 1 ชั่วโมง ู้<br>แล้วนำมาเติม chloroform: IAA 1 vol. ผสมให้เข้ากัน หมุนเหวี่ยงด้วยความเร็ว 13,000 รอบต่อนาที เป็นเวลา 10 นาที ดูดส่วนใสใส่หลอดใหม่ เติม ethanol 2 vol. แล้ว เก็บไว้ที่ -20°C เป็นเวลา 1 ชั่วโมง แล้วนำมาหมุนเหวี่ยง ิตกตะกอนดีเอ็นเอด้วยความเร็ว 13.000 รอบต่อนาที เป็น เวลา 10 นาที ล้างตะกอน DNA ด้วย 70% ปริมาตร Ethanol 50-100 มิลลิลิตร แล้วหมุนเหวี่ยงด้วยความเร็ว 13,000 รอบต่อนาที เป็นเวลา 10 นาที ทำ 2 ครั้งเก็บ ์ ตะกอน DNA ที่แห้งแล้วไว้ที่ -20 องศาเซลเซียส หรือ ละลายตะกอนด้วย TE buffer (10 mM Tris HCL pH 8.0, 1 mM EDTA) ดัดแปลงจาก Zimand et al (1994)

#### การตรวจสอบคุณภาพและปริมาณดีเอ็นเอ

นำดีเอ็นเอที่สกัดได้มาทำการตรวจสอบด้วย 1 % agarose gel electrophoresis และเติม 0.1% Gel star เมื่อเจลแข็งตัวนำมาตรวจสอบใน 0.5% TBE buffer (89 mM Tris-borate, 2 mM EDTA) และใช้กระแสไฟฟ้า 50 โวลต์ เป็นเวลา 60 นาที โดยใช้ 100 bp. Lamda DNA / EcoRI + Hind III เป็นดีเอ็นเอมาตรฐาน (standard marker) จากนั้นตรวจสอบปริมาณและคุณภาพดีเอ็นเอบน เครื่อง Dark Reader

#### ิ การเพิ่มปริมาณชิ้นส่วนดีเอ็นเอ (PCR) ของเชื้อรา spp. ด้วยเครื่องหมาย Inter simple **Fusarium** sequence repeat (ISSR)

้ นำดีเอ็นเอของเชื้อรา มาเพิ่มปริมาณชิ้นส่วน บริเวณที่อยู่ระหว่างส่วนซ้ำ (simple sequence repeat) ด้วยเทคนิค PCR โดยใช้ไพรเมอร์ GCG(CGA) $_5$ , (CAG) $_5$ และ  $(GTG)$ <sub>5</sub> อย่างละ 10 pmole 1X buffer 2.5 mM Mgcl<sub>2</sub> 0.2 mM dNTP mix และ 1 unit Taq DNA polymerase (Takara) โดยทำปฏิกิริยาสังเคราะห์ดีเอ็นเอ ู้ที่ 94 องศาเซลเซียส เป็นเวลา 5 นาที 1 รอบ จากนั้นทำ ปฏิกิริยาจำนวน 37 รอบ ที่ 94 องศาเซลเซียส เป็นเวลา 1 ้นาที่ ต่อจากนั้นที่ 54 องศาเซลเซียส เป็นเวลา 1 นาทีและ รอบสดท้ายที่ 72 องศาเซลเซียส เป็นเวลา 1 นาที โดยใช้ เครื่อง DNA thermal cycle (Biometra รุ่น: T-Gradient) จากนั้นนำ PCR product มาทำการตรวจสอบด้วย 1.5% agarose gel electrophoresis lu 0.5% TBE buffer (89 mM Tris-borate, 2 mM EDTA) และใช้กระแสไฟฟ้า 50 โวลต์ เป็นเวลา 60 นาที โดยใช้ 100 base pair plus เป็น ี ดีเอ็นเอมาตรฐาน (standard marker) เพื่อเทียบขนาดของ ชิ้นส่วนดีเอ็นเอ

#### ผลและวิจารณ์

การรวบรวมตัวอย่างเชื้อรา *Fusarium* spp. และการ จัดจำแนกชนิดของเชื้อราด้วยลักษณะทางสัณฐาน วิทยา

้เชื้อรา *Fusarium* spp. จากแหล่งต่างๆ ที่ได้รับ ความอนุเคราะห์จากคลินิกสุขภาพพืช ภาควิชาโรคพืช ์ คณะเกษตร กำแพงแสน จำนวน 24 ไอโซเลท (Table 1) และนำมาทำการทดสอบชนิดอาหารที่เหมาะสมต่อการ กระตุ้นให้เชื้อรา *Fusarium* spp. สร้างลักษณะสำคัญที่ เหมาะต่อการจัดจำแนกชนิด บนอาหารเลี้ยงเชื้อ 4 ชนิด ได้แก่ PDA, SNA, MGA และ PPA พบว่า อาหาร SNA ี่ สามารถกระตุ้นให้เชื้อรา *Fusarium* spp.เจริญเติบโตได้ เร็วสุด (Figure 1) และสร้าง macroconidia, microconidia ได้จำนวนมากกว่าเชื้อราชนิดเดียวกันบนอาหารชนิดอื่น (Figure 2) และมีขนาดและรูปร่างที่คงที่ ไม่มีเกิดความผัน แปรระหว่างการเพาะเลี้ยง จากการจำแนกชนิดของเชื้อรา Fusarium spp. ด้วยลักษณะทางสัณฐานวิทยาบนอาหาร SNA สามารถจัดจำแนกเชื้อรา *Fusarium* spp. ได้ 4 ชนิด ได้แก่ *F. oxysporum* Schltdl. จำนวน 15 ไอโซเลท *F. solani* (Mart.) Sacc. จำนวน 1 ไอโซเลท *F. verticillioides* ี J. Sheld. จำนวน 4 ไอโซเลท และ *F. semitectum* (Roberge) Sacc. จำนวน 4 ไอโซเลท (Table 1)

เชื้อรา F. oxysporum มีลักษณะ macroconidia ลักษณะสั้นอวบ ปลายเซลล์มีลักษณะสั้นโค้งคล้ายตะขอ ฐานเซลล์มีลักษณะรูปร่างเป็น foot-shape โดยส่วนมาก มี 3 septa มีขนาด 27×3 ไมครอน ส่วน microconidia มี ้ลักษณะคล้ายรูปไข่ หรือ กระสวย ไม่มีผนังกั้นเซลล์ มี ุขนาด 2.5×3.5 ไมครอน ลักษณะโคโลนีเส้นใยของเชื้อรามี สีขาว ม่วง และ ชมพู (Figure 4 : A, B)

เชื้อรา *F. solani* มีลักษณะ maccroconidia ค่อนข้างสั้น โค้ง โดยสวนมาก มี 3-7 septa มีขนาด 40.1×5ไมครอน ส่วน microconidia มีลักษณะคล้ายรูปไข่ หรือ กระสวย มี 0-1 septum มีขนาด 10.4×3 ไมครอน ลักษณะโคโลนีเส้นใยของเชื้อรามีสีขาว เหลือง และเทาอม มวง (Figure 4 : C, D)

เชื้อรา *F. verticillioides* (Sacc.) (syn *F.* moniliforme) มีลักษณะ macroconidia ลักษณะค่อนข้าง เรียว ี ปลายเซลล์มีลักษณะโค้ง ฐานเซลล์ เป็นรูปร่าง

foot-shape ค่อนข้างมนมี 3-6 septa มีขนาด 26×2.5 ี่ไมครอน ส่วน microconidia มีลักษณะคล้ายรูปไข่ หรือ กระสวย ไม่มีผนังกั้นเซลล์ มีขนาด 7.3 x 2 ไมครอน ลักษณะโคโลนีเส้นใยของเชื้อรามีสี ขาว ม่วง และชมพ (Figure  $4: E, F$ )

เชื้อรา *F. semitectum* (syn. *F. incarnatum*) มี ลักษณะ macroconidia ลักษณะเรียว ยาว โค้ง ปลาย เซลล์มีลักษณะโค้งคล้ายเป็นปุ่ม ฐานเซลล์มีลักษณะ รูปร่างเป็น foot-shape โดยส่วนมาก มี 3-5 septa มีขนาด 30.2×3.4 ไมครอน ส่วน microconidia มีลักษณะเป็น รูปกระสวย มี 3-5septa มีขนาด 8.3×3.3 ไมครอน ้ลักษณะโคโลนีเส้นใยของเชื้อรามีสีส้ม และน้ำตาล (Figure  $4:$  G. H)

อาหาร SNA สามารถกระตุ้นการสร้างลักษณะ ี ต่างๆ ของเชื้อรา *Fusarium* spp. ได้ ลักษณะโคโลนีมีสี ขาว ใส เมื่อนำมาตรวจสอบภายใต้กล้องจุลทรรศน์มีความ ินอกจากนี้อาหาร SNA มีส่วนในการ ชัดเจนมากขึ้น กระตุ้นการพัฒนาของ conidiogenous cell และยังส่งเสริม ให้ macroconidia ของเชื้อรา *Fusarium* spp. มีขนาดและ ้รูปร่างคงที่ ผนังกั้นเซลล์และฐานเซลล์มีความชัดเจน และ ไม่มีความแตกต่างกันในเชื้อรา *Fusarium* สปีซีส์เดียวกัน (Leslie *et al*., 2006)นอกจากนี้มีรายงานว่า KCl ในอาหาร SNA มีส่วนชักนำให้เชื้อรา *Fusarium* spp สร้าง microconidia ได้จำนวนมาก (Iqbal *et al*., 2005)

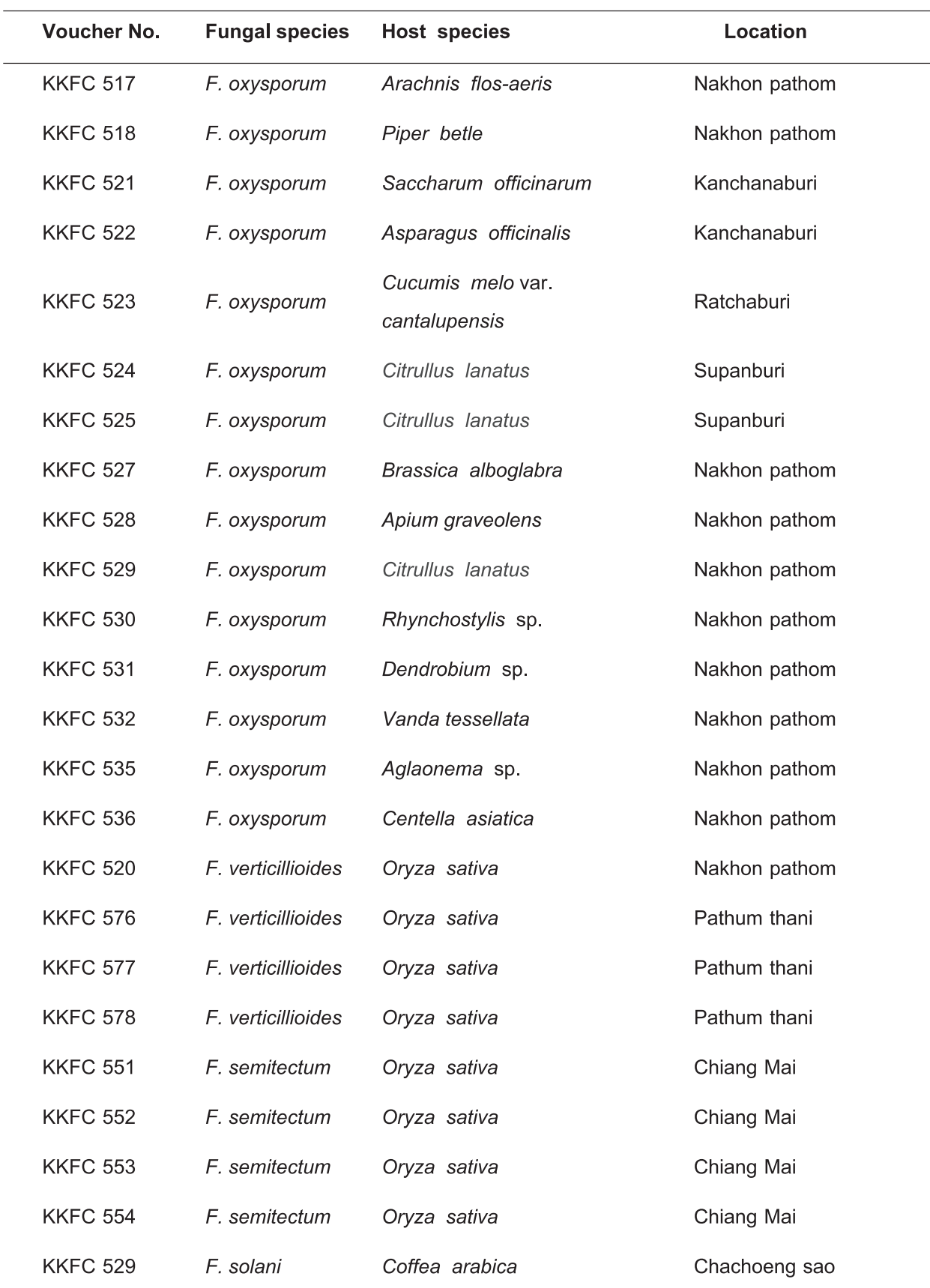

ี **ตารางที่ 1** เชื้อรา *Fusarium* species ต่างๆ ชนิดของพืชอาศัย และแหล่งที่มาของเชื้อ

Notation: KKFC = Kasaetsart Kamphaeng Saen Fungal Collection

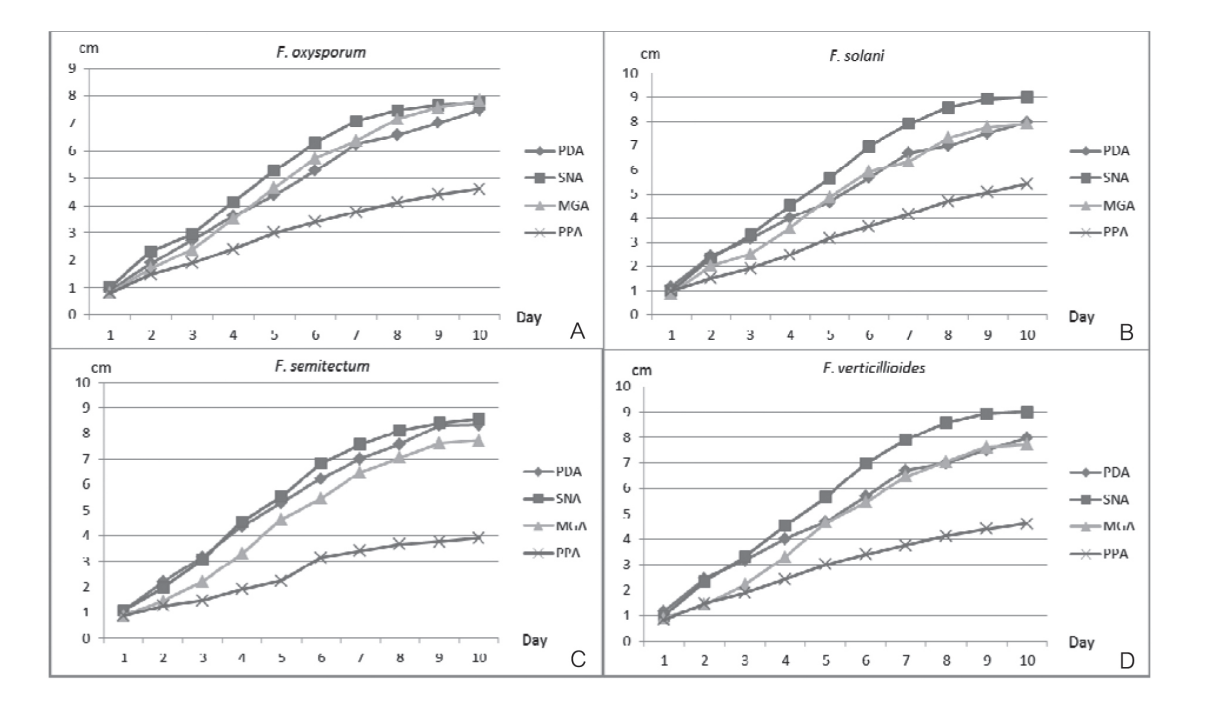

ี ภาพที่ 1 แสดงอัตราการเจริญเติบโตของโคโลนีเชื้อรา Fusarium spp. บนอาหารชนิดต่างๆ

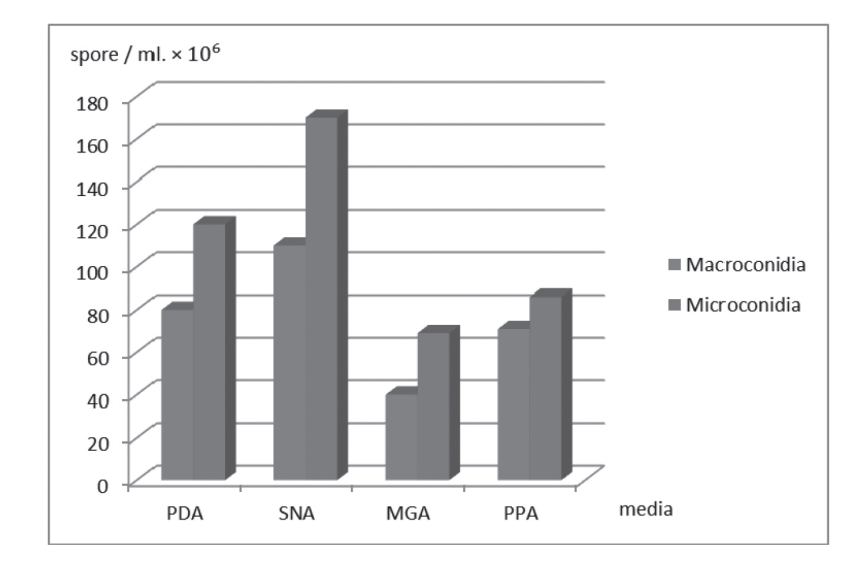

<mark>ภาพที่ 2</mark> แสดงจำนวนโคนิเดีย ของเชื้อรา Fusarium spp. บนอาหารชนิดต่างๆ.

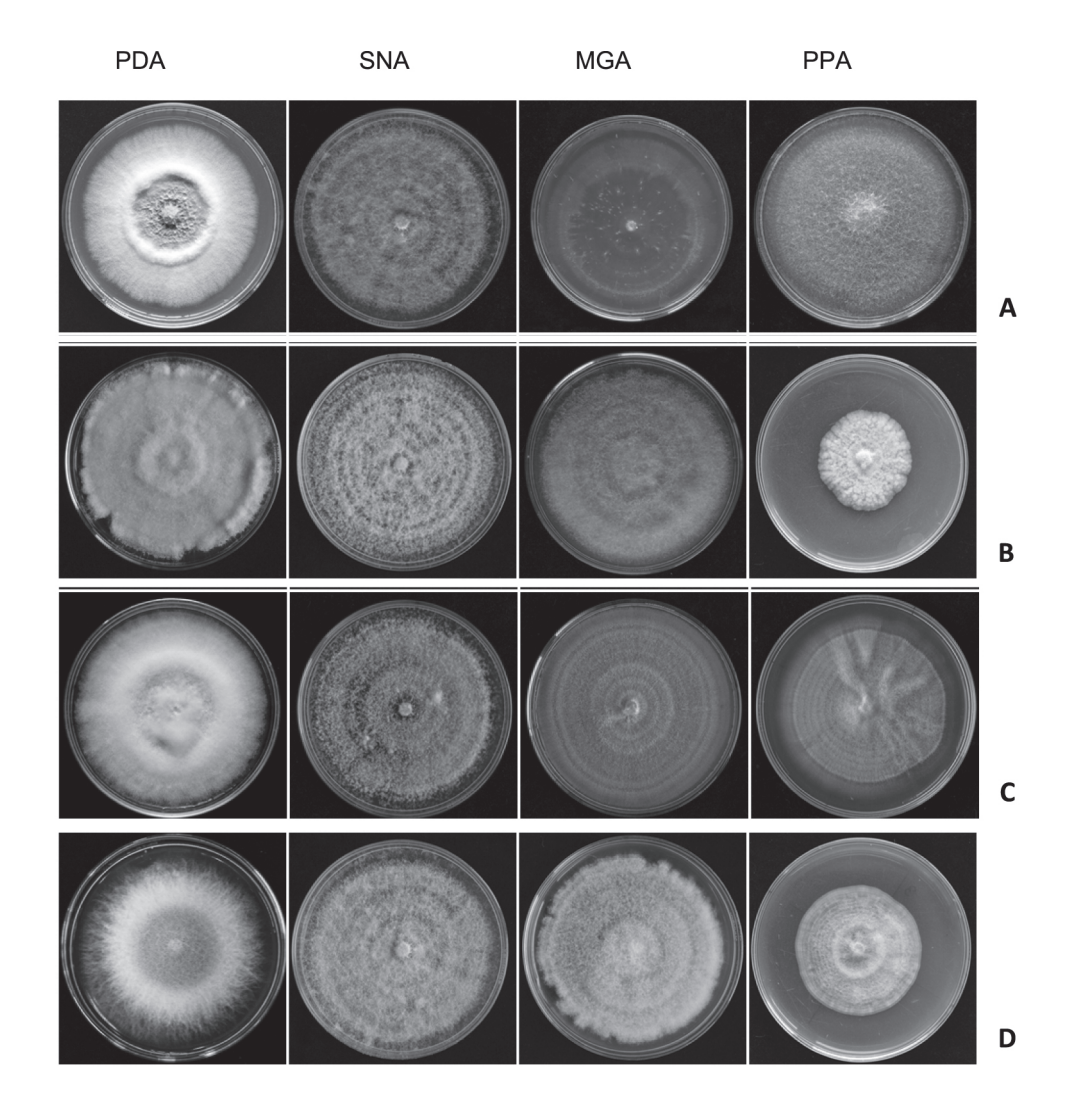

ภาพที่ 3 ์โคโลนีของเชื้อรา Fusarium spp. บนอาหารชนิดต่าง ๆ (PDA : potato dextrose agar, SNA: Spezieller-Nahrstoffar Agar, MGA: Malachite Green Agar, PPA: Peptone PCNB Agar) A : F. oxysporum, B : F. incarnatum, C : F. solani และ D : F. verticillioide

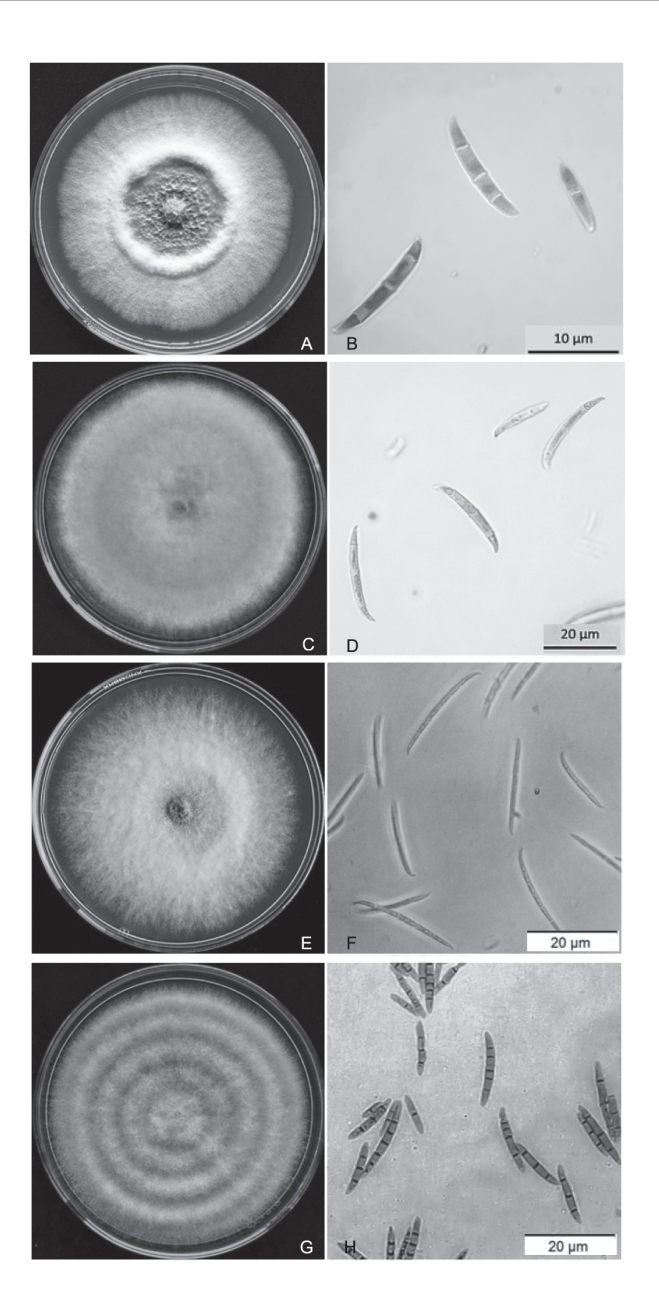

ิ ภาพที่ 4 ลักษณะโคโลนีและโคนิเดียของเชื้อรา Fusarium spp. : F. oxysporum (A,B), F. solani (C, D), F. verticillioides (E, F) และ F. semitectum (G, H)

#### ลักษณะทางพันธุกรรมของเชื้อรา *Fusarium* spp. ด้วยเครื่องหมาย ISSR

ลักษณะทางพันธุกรรมของเชื้อรา *Fusarium* spp. จากการวิเคราะห์เครื่องหมาย ISSR ด้วยไพรเมอร์ทั้งหมด 3 ชนิด คือ GCG(CGA) $_5$  , (CAG) $_5$  และ (GTG) $_5$  พบว่า เชื้อรา *F. oxysporum* จำนวน 12 ใอโซเลท มีแถบดีเอ็นเอ ที่แตกต่างกันระหว่างไอโซเลทของเชื้อราชนิดนี้ และ ค่อนข้างมีความหลากหลายสูง มีขนาดของแถบดีเอ็นเออยู่ ระหว่าง 300-2,000 คู่เบส เมื่อเพิ่มปริมาณด้วยใพรเมอร์ (CAG)<sub>5</sub> และ 100-2,000 คู่เบส เมื่อเพิ่มปริมาณด้วยไพร เมอร์ (GTG) $_5$  (Figure 5) เมื่อเปรียบเทียบกับเชื้อรา F. semitectum และ F. verticillioides ความหลากหลายที่บน แถบดีเอ็นเอสัมพันธ์กับเชื้อรา F. oxysporum ได้แยกมา จากพืชอาศัยที่หลากหลายชนิด (Table  $\overline{1}$ และ ้ความสามารถในการก่อให้เกิดโรคแตกต่างชนิดกัน เชื้อรา  $F$ . verticillioides จำนวน 4 ไอโซเลท มีขนาดของแถบดี ้เอ็นเออยู่ระหว่าง 200-1,500 คู่เบส เมื่อเพิ่มปริมาณด้วย ไพรเมอร์ (CAG)<sub>5</sub> และ 200-900 คูเบส เมื่อเพิ่มปริมาณ

ด้วยไพรเมอร์ (GTG) $_5$  (Figure 5) สำหรับเชื้อรา F. *semitectum* จำนวน 4 ไอโซเลท มีขนาดของแถบดีเอ็นเอ ้อยู่ระหว่าง 300-1,500 คู่เบส เมื่อเพิ่มปริมาณด้วยใพร เมอร์ (CAG)<sub>5</sub> และ 300-2,000 คู่เบส เมื่อเพิ่มปริมาณด้วย ไพรเมอร์ (GTG) $_5$  (Figure 5) ในจำนวนไอโซเลทของ เชื้อรา *F. semitectum* ที่นำมาวิเคราะห์ด้วยเครื่องหมาย ISSR พบว่ามีแถบดีเอ็นเอ 1-2 แถบต่อไพรเมอร์ ที่พบ ูเฉพาะในตัวอย่างเชื้อรา F. semitectum ที่เพิ่มปริมาณ ด้วยไพรเมอร์(CAG) $_5$  และ (GTG) $_5$  แถบดีเอ็นเอที่แตกต่าง ้นี้ สามารถพัฒนาเป็นเครื่องหมายสำหรับการระบุสปีชีส์ได้ สำหรับการศึกษาความหลากหลายหรือการ ตอไป

วิเคราะห์ความสัมพันธ์ด้วยเครื่องหมายโมเลกุลต่างๆ Sibounnavong et.al. (2012) ได้ใช้เครื่องหมาย AFLP สำหรับการวิเคราะห์ความสัมพันธ์ระหว่าง เชื้อรา  $\overline{F}$ . oxysporum f. sp. lycopersici สาเหตุโรคเหี่ยวมะเขือเทศ ี และเชื้อรา *F. oxysporum* ที่ไม่เป็นสาเหตุโรค ซึ่ง เครื่องหมาย AFLP สามารถแยกความแตกต่างระหว่าง ้เชื้อรา *F. oxysporum* ที่เป็นสาเหตุโรคและไม่เป็นสาเหตุ และแยกกลุ่มตามระดับความรุนแรงของโรค โรคได้ เช่นเดียวกับการศึกษาของ Fourie et.al (2009) ที่ศึกษา ี ความสัมพันธ์ทางวิวัฒนาการของเชื้อรา *F. oxysporum* f. sp. cubense ระหว่าง Vegetative compatibility groups (VCGs) ต่างๆ และสายพันธุ์ที่ไม่ใช่สาเหตุโรค โดยใช้ RFLP ที่วิเคราะห์ชิ้นส่วนดีเอ็นเอบริเวณ เครื่องหมาย TEF-MtSSU IGS และ MtR พบว่า สามารถแยกกลุ่มเชื้อ รา F. oxysporum f. sp. cubense ได้สอดคล้องกับการ แยกตามกลุ่ม VCGs และสอดคล้องกับผลการศึกษา ของ Moore *et.al* (1993) ที่ได้วิเคราะห์ IGS PCR-ISSR ของเชื้อรา *F. oxysporum* f.sp. *cubense* และแยกกลุ่ม ้ ระหว่างไอโซเลทที่เป็นสาเหตุโรคกับไอโซเลทที่ไม่เป็น ีสาเหตุโรคออกจากกันได้ ซึ่งเครื่องหมายโมเลกุลนี้เป็น

เครื่องหมายที่ทำได้เร็ว งายและมีความแม่นยำในการ จำแนก สำหรับการศึกษาเครื่องหมาย ISSR ของเชื้อรา ในจีนัส *Fusarium* นั้น ได้มีการใช้เครื่องหมาย ISSR ี สำหรับการแยกสปีชีส์ของเชื้อรา *Fusarium* spp. โดย Bayraktar และ Dolar (2010) ได้วิเคราะห์เครื่องหมาย ISSR ของเชื้อรา *Fusarium* สปีชีส์ต่างๆ ที่สำรวจในแปลง ปลูกหัวหอมในประเทศตุรกี พบว่าการเก็บข้อมูลแถบดี ้เอ็นเอที่แตกต่าง (polymorphic bands) และวิเคราะห์ ข้อมูลเพื่อจัดกลุ่มตามวิธี UPGMA พบว่าเชื้อราที่เป็นสปีชีส์ เดียวกันรวมอยู่กลุ่มเดียวกัน ตามการจำแนกด้วย ้ลักษณะทางสัณฐานวิทยา ยกเว้นเชื้อรา *F. oxysporum* ่ ซึ่งมีความหลากหลายค่อนข้างสูง สามารถแยกได้เป็น 2 ึกลุ่ม ด้วยเครื่องหมาย ISSR

#### สรุป

ือาหารที่เหมาะสมสำหรับการเลี้ยงเชื้อและเก็บ รักษาเชื้อรา *Fusarium* species คือ อาหาร SNA ซึ่งเชื้อ ราสามารถเจริญเติบโตได้ดีสุด และสามารถกระตุ้นให้เชื้อ ราสร้าง macroconidia ซึ่งเป็นลักษณะสำคัญที่ใช้ในการ ี จำแนกเชื้อรา *Fusarium* spp. และจากจำนวนตัวอย่างที่ ์ศึกษาสามารถจำแนกเชื้อรา *Fusarium* spp. โดยอาศัย ลักษณะทางสัณฐานวิทยาได้ 4 สปีซีส์ คือ F. oxysporum ีจำนวน 15 ไอโซเลท *F. solani* จำนวน 1 ไอโซเลท *F. verticillioides* จำนวน 4 ไอโซเลทและ F. semitectum จำนวน 4 ไอโซเลทและการวิเคราะห์ความแตกต่างทาง พันธุกรรมด้วยเครื่องหมาย **ISSR** พบว่า มีความ หลากหลายของแถบดีเอ็นเอระหว่างใอโซเลทของเชื้อรา F. oxysporum ซึ่งสอดคล้องกับความหลากหลายพืชอาศัย ้ และการก่อให้เกิดโรคบนพืชนั้นๆนอกจากนี้ พบแถบดีเอ็น ีเอที่แตกต่างใน *F. semitectum* ที่สามารถพัฒนาเป็น เครื่องหมายที่ระบุสปีชีส์ได้ในอนาคต

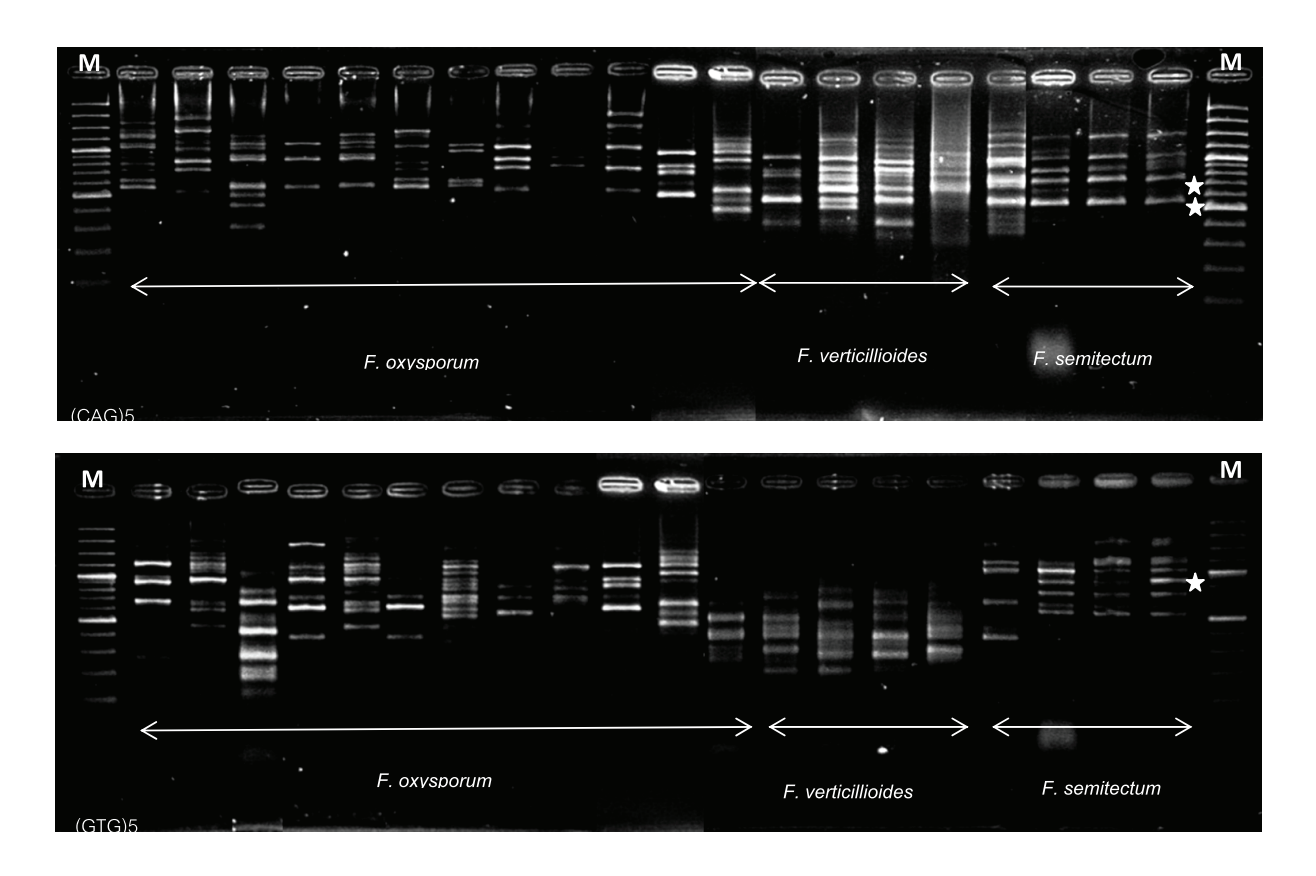

ี ภาพที่ 5 ลายพิมพ์ดีเอ็นเอของเชื้อรา Fusarium spp. ที่ได้จาก ISSR markers โดยใช้ไพรเมอร์ (CAG)5 และ (GTG)5, M = 100 base pair plus standard marker

#### คำขอบคุณ

ผลการวิจัยนี้ได้รับทุนสนับสนุนจาก ศูนย์วิทยา แห่งมหาวิทยาลัยเกษตรศาสตร์ และ ขอขอบคุณศูนย์ เครื่องมือในการศึกษาวิจัยนี้ เทคโนโลยี่ซีวภาพทางการเกษตร มหาวิทยาลัยเกษตรศาสตร์

วิทยาเขตกำแพงแสน และศูนย์ความเป็นเลิศด้าน เทคโนโลยีชีวภาพเกษตร สำนักพัฒนาบัณฑิตศึกษา และวิจัยด้านวิทยาศาสตร์และเทคโนโลยี สำนักงาน การขั้นสูงเพื่อเกษตรและอาหาร สถาบันวิทยาการขั้นสูง คณะกรรมการการอุดมศึกษาที่ให้ความอนุเคราะห์

### เอกสารอ้างอิง

- Barron, G. L. 1977. The Genera of Hyphomycetes from Soil. 3rd ed., Noble offset printers, Inc., New York. pp. 364
- 2010. Molecular Bayrktar H., and Dolar F. Identification and Genetic Diversity of Fusarium species Associated with Onion Fields in Turkey. Journal of Plant Pathology. lowa, USA. Pp. 28-34.
- Domsch, K. H., Goms W. and Traute-Heidi Anderson 1980 Compendium of Soil Fungi. Academic Press, London pp 859
- Fourie. G., Steenkamp. E. T., Gordon. T. R., and Viljoen A. 2009. Evolutionary Relationships among the Fusarium oxysporum f sp. cubense Vegetative Compatibility Groups. Applied and Environmental Microbiology. Washington, D.C. USA, P. 4770-4781
- Gams, W., H. A. Vander A., A. L. Vander Plaats-Niterink, R. A. Samsom and J. A. Stalpers. Course of Mycology. 3rd ed., 1987. CBS Netherlands pp 139
- Iqbal, Z., Dasti. A. A., and Saleem, A. 2005. Selective growth media to study morphological and cultural characteristics of Fusarium mangiferae, the of cause mango malformation. Proc. International conference on mango and date palm: Culture and Export. Faisalabad, Pakistan. P. 124-129
- Leslie, J. F. and Summerell B. A. 2006. The Fusarium laboratory manual. **Blackwell** publishing professional lowa, USA. P. 6
- Moore, N.Y., PeggK. G., AllenR.N., and IrwinJ. A. G.. 1993. Vegetative compatibility and distribution of Fusarium oxysporum f. sp. cubense in Australia Aust J. Exp. Agric. 33:797-802.
- Nelson, P. E. 1991. History of Fusarium systematics. Phytopathology. Iowa, U.S.A.p. 81: 1045-1048.
- Nelson, P. E., Toussoun T. A. and Marasas W. F. O. 1983. Fusarium species. An Illustrated Manual for Identification. The Pensylvania State University Press. U.S.A. pp. 193
- Sibounnavong, P., Unartngam J., and Soytong K. 2012. Genetic variation of Fusarium oxysporum f. sp. lycopersici isolated from tomatoes in Thailand using pathogenicity and AFLP marker. African Journal of icrobiology Research. Nigeria. Vol. 6(27), pp. 5636-5644,
- Wollenweber, H. W. and Reinking O. A. 1935. Die Fusarien, ihre Beschreibung, Schadwirkung und Kekampfung. Berlin: Paul Parey. pp. 355
- Zimand, G., L. Valinsky, Y. Elad, I. Chet and S. Manulis, 1994. Use of the RAPD procedure for the identification of Trichoderma strains. Mycological Res. 98: 531-534.